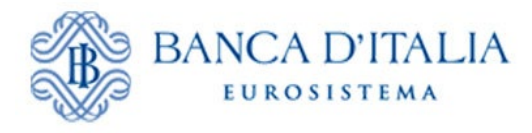

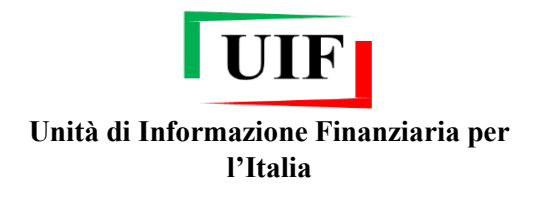

Roma, 4 Marzo 2022

## **COMUNICATO**

## **Segnalazioni di Operazioni Sospette Nuove modalità segnaletiche nel comparto delle rimesse**

Da tempo l'analisi delle SOS trasmesse dal comparto *money transfer* (MT), che dal 2016 si avvantaggia per la propria attività segnaletica della [funzionalità di caricamento](https://uif.bancaditalia.it/adempimenti-operatori/segnalazioni-sos/import-csv/index.html?dotcache=refresh)  [automatico delle SOS a partire da file CSV,](https://uif.bancaditalia.it/adempimenti-operatori/segnalazioni-sos/import-csv/index.html?dotcache=refresh) evidenzia l'emergere di nuove modalità operative che prevedono il ricorso al canale *online* (siti Internet e *app* per *smartphone*) per l'accesso ai servizi in luogo dei punti fisici e il regolamento delle operazioni mediante mezzi di pagamento diversi dal contante (ad. es. carte di pagamento, bonifici etc.).

Tenuto conto della crescente rilevanza di tali modalità, l'Unità ha di recente condotto una ricognizione presso i principali intermediari volta ad acquisire elementi informativi di dettaglio e verificare la necessità di eventuali adeguamenti delle procedure segnaletiche.

Dalla rassegna è in particolare emerso che alcuni intermediari hanno implementato piattaforme attraverso cui i clienti dispongono le rimesse di denaro *online*. Sussistono differenti modelli societari e organizzativi e i processi di valutazione del rischio AML/CFT relativi alle rimesse disposte mediante punti fisici sono talvolta integrati con le informazioni relative alle operazioni eseguite *online*, anche grazie agli scambi informativi intrattenuti dagli intermediari all'interno dei gruppi di appartenenza che in diversi casi comprendono anche persone giuridiche stabilite in altri paesi.

L'inclusione nelle SOS di dettagli informativi sulle operazioni in questione e sulle valutazioni compiute dall'intermediario ai fini dell'individuazione del sospetto risponde all'esigenza di assicurare la completezza delle informazioni fornite nell'adempimento degli obblighi di collaborazione attiva<sup>[1](#page-0-0)</sup>.

Per consentire la trasmissione dei richiamati dettagli informativi, il giorno 8 marzo 2022, sarà reso disponibile un intervento evolutivo sulla summenzionata funzionalità di caricamento da CSV. Sarà abilitato, per l'attributo "STATO AGENTE CLIENTE", l'inserimento del codice "**W3**" che determina **(1)** il popolamento, nello schema dati RADAR, dello stato estero dell'operazione con il valore fittizio "990 - *online*" e **(2)** rende

**.** 

<span id="page-0-0"></span><sup>1</sup> Articolo 3 del Provvedimento della UIF del 4 maggio 2011.

facoltativi la partita IVA dell'agente del cliente e, ad eccezione di nome e cognome, i dati identificativi del cliente (vds. [specifiche del tracciato aggiornate\)](https://uif.bancaditalia.it/adempimenti-operatori/segnalazioni-sos/import-csv/Tracciato_MT.pdf).

Con le operazioni della specie associate al segno "Dare" (*send*), potranno essere in particolare descritti gli invii di rimesse richiesti *online* mentre, con quelle associate al segno "Avere" (receive), la ricezione di rimesse mediante accredito su rapporti domestici<sup>[2](#page-1-0)</sup>.

**.** 

<span id="page-1-0"></span><sup>2</sup> Per ulteriori informazioni, i segnalanti potranno fare riferimento alla casella di support[o servizio.ops.helpsos@bancaditalia.it.](mailto:servizio.ops.helpsos@bancaditalia.it)